3

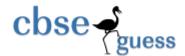

# Sample Paper - 2014 Class - XII Subject - COMPUTER SCIENCE (C++)

Time allowed: 3 hours Maximum Marks: 70

## General Instruction

- 1. All questions are compulsory.
- 2. Programming language : C++

### **Question 1**

- (a) Differentiate between typedef and #define. Give example to illustrate both.
- (b) Name the header file(s) that shall be needed for successful compilation of the following C++ code. void main()

{

int a=10; iota(a)

cout<<setpression(4)<<a;

}

(c) Rewrite the following program after removing the syntactical error(s) if any. Underline each correction.

#include<iostream.h>
void main()

void r {

First=10, Second=20;

Jumpto(First;Second);

Jumpto(second);

void Jumpto(int N1, int N2=20)

{ N1=N1+N2;

cout<<N1>>N2;

}

(d) Find the output of the following program:

#include<iostream.h

void main()

{int Track[]={10,20,30,40},\*Striker;

Striker=Track;

Track[1]+=30;

cout<<"Striker>"<<\*Striker<<endl;

\*Striker-=10;

Striker++;

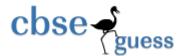

```
cout<<"Next @"<<*Striker<<endl;
       Striker+=2;
       cout<<"Last #"<<*Striker<<endl;</pre>
       cout<<"Reset To" << Track[0]<<endl;</pre>
                                                                              2
(e)
       Find the output of the following program:
              #include<iostream.h>
              #include<ctype.h>
              void Secret(char Msg[],int N);
              void main()
              char *SMS="JAgoIndiAJAgo";
              Secret(SMS,2);
              cout<<SMS<<endl;
              void Secret(char Msg[], int N)
              for (int C=0;Msg[C]!='\0';C++)
              if(C\%2==0)
              Msg[C]=Msg[C]+N;
              else if (isupper(Msg[C]))
              Msg[C]=tolower(Msg[C]);
              else
              Msg[C]=Msg[C]-N;
```

Observe the following program RANDNUM.CPP carefully. If the value of VAL entered by the **(f)** user is 10, choose the correct possible output(s) from the options from i) to iv) and justify your option.

```
#include<iostream.h>
                  #include<stdlib.h>
                  #include<time.h>
                  void main()
                         randomize();
                         int VAL, Rnd; int n=random(2);
                         cin>>VAL;
                         Rnd=8 + random(sizeof(VAL)) * 1;
                         while(n \le Rnd)
                                cout << "\t";
                                n++;
Output options:
           1 2 3 4 5 6 7 8 9 10 11 12 13
                                     www.cbseguess.com
```

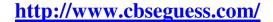

4

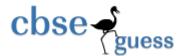

- ii) 0 1 2 3 4 5 6 7 8
- iii) 1 2 3 4 5
- iv) 1 2 3 4 5 6 7 8

## Question 2. Answer the following questions.

- (a) What do you mean by static data members of a class? Explain the characteristics of static data members?
- (b) Answer the questions (i) and (ii) after going through the following program:

```
class Science
{
    char Topic[20];
    int Weightage;
    public:
    Science ( ) //Function 1
{
    strcpy (Topic, "Optics" );
    Weightage = 30;
    cout<<"Topic Activated";
    }
    ~Science( ) //Function 2
{
    cout<<"Topic Deactivated";
    }
    Science(Science &S) //Function 3
{
    }
};</pre>
```

- (i) Name the specific features of class shown by Function 1 and Function 2 in the above example. How would Function 1 and Function 2 get executed?
- (ii) Name the specific feature of Class shown by Function 3? Complete the definition of this?
- (c) Define a class PhoneBill in C++ with the following descriptions.

#### **Private members:**

CustomerName of type character array

PhoneNumber of type long
No\_of\_units of type int
Rent of type int
Amount of type float.

calculate() This member function should calculate the value of amount as

Rent+ cost for the units.

Where cost for the units can be calculated according to the following conditions.

No\_of\_units Cost
First 50 calls Free
Next 100 calls 0.80 @ unit
Next 200 calls 1.00 @ unit

www.cbseguess.com

Other Educational Portals

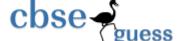

Remaining calls

1.20 @ unit

### **Public members:**

- \* A constructor to assign initial values of CustomerName as "Raju", PhoneNumber as 259461, No\_of\_units as 50, Rent as 100, Amount as 100.
- \* A function accept() which allows user to enter CustomerName, PhoneNumber,No\_of\_units And Rent and should call function calculate().
- \* A function Display() to display the values of all the data members on the screen.

```
Answer the questions (i) to (iv) based on the following code:
d)
            class DRUG
                    char catg[10];
                    char DOF[10], comp[20];
                   public:
                          DRUG():
                          void endrug( );
                          void showdrug( );
            class TABLET: public DRUG
                                  protected:
                                         char tname[30],volabel[20];
                                   public:
                                         TABLET();
                                         void entab( );
                                          void showtab( );
            class PAINKILLER: public TABLET
                   int dose, usedays;
                    char seffect[20];
                          public:
                                  void entpain( );
                                  void showpain( );
```

- i) How many bytes will be required by an object of TABLET?
- ii) Write names of all the member functions of class PAINKILLER.
- iii) Write names off all members accessible from object of class PAINKILLER.
- iv) Write names of all data members accessible from functions of class PAINKILLER.

### **Question 3**

- (a) An array Arr[35][15] is stored in the memory along the row with each of its element occupying 4 bytes. Find out the base address and the address of an element Arr[20][5], if the location Arr[2][2] is stored at the address 3000.
- (b) Define a function SWAPCOL() in C++ to swap (interchange) the first column elements with the last column elements, for a two dimensional integer array passed as the argument of the function.

3

Example: if the two dimensional array contains

| 2 | 1 | 4 | 9 |
|---|---|---|---|
| 1 | 3 | 7 | 7 |
| 5 | 8 | 6 | 3 |
| 7 | 7 | 1 | 7 |

After swapping of the content of 1<sup>st</sup> Column and last column, it should be:

| 9 | 1 | 4 | 2 |
|---|---|---|---|
| 7 | 3 | 7 | 1 |
| 3 | 8 | 6 | 5 |
| 2 | 2 | 1 | 7 |

(c) Write a function SORTSCORE() in C++ to sort an array of structure Examinee in descending order of Score using Bubble Sort.

Note: Assume the following definition of structure Examinee

```
struct Examinee {
long Rollno;
char Name[20];
float Score;
};
```

Sample Content of the array (before sorting)

| - | ic array (belore sorting) |             |       |  |
|---|---------------------------|-------------|-------|--|
|   | Rollno                    | Name        | Score |  |
|   | 1001                      | Ravinder    | 300   |  |
|   | 1005                      | Faijal Khan | 289   |  |
| 7 | 1002                      | Ankita      | 345   |  |
|   | 1003                      | Gorge Baily | 297   |  |

Sample content of the array (after sorting)

| Rollno | Name        | Score |
|--------|-------------|-------|
| 1002   | Ankita      | 345   |
| 1001   | Ravinder    | 300   |
| 1003   | Gorge Baily | 297   |
| 1005   | Faijal Khan | 289   |

- (d) Write a function in C++ to delete a node containing city's information (ie city name and its population) from a dynamically allocated Queue of cities.
- (e) Evaluate the following postfix notation of expression (show the position of stack) 2 6, 10, 5, +, \*, 18, 3, /, -

# Question 4.

(a) Observe the program segment given below carefully, and answer the question that follows: 1 class Member { int Member\_no;

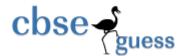

```
char Member name[20];
public:
  void enterdetails ( );
                         //function to enter Member details
  void showdetails ( );
                         //function to display Member details
 int RMember no()
                        //function to return Member no
 {return Member_no;}
};
void Update (Member NEW)
{ fstream File :
  File.open("MEMBER.DAT", ios:: binary lios:: in lios:: out);
  Member OM:
  int Recordsread = 0, Found = 0;
 while (!Found && File.read((char*) & OM, sizeof(OM)))
         Recordsread++;
         if (NEW.RMember_no() == OM.RMember_no())
         { ______ // Statement 1
                 ______ // Statement 2
           Found = 1;
        }
        else
           File.write((char*) & OM, sizeof(OM));
if (!Found)
          cout <<"Record for modification does not exist";
File.close();
```

If the function Update() is supposed to modify a record in file MEMBER.DAT with the values of Member NEW passed to its argument, write the appropriate statements for statement1using seekp() or seekg() whichever needed, statement 2 using read() or write() method, whichever needed in the above code that would write the modified record at its proper place.

(b) Assuming that a text file named FIRST.TXT contains some text written into it, write a function named vowelwords(), that reads the file FIRST.TXT and creates a new file named SECOND.TXT, to contain only those words from the file FIRST.TXT which start with start with a lowercase vowel (i.e. with 'a', 'e', 'i', 'o', 'u').

For example if the file FIRST.TXT contains

# Carry umbrella and overcoat when it rains

Then the file SECOND.TXT shall contain:

#### umbrella and overcoat it

}

(c) Assuming the class VINTAGE as declared below, write a function in C++ to read the objects of VINTAGE from binary file VINTAGE.DAT and display those VINTAGE items, which are priced between 20000 and 25000.

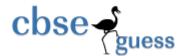

```
class VINTAGE
int VNO;
char VDesc[10];
float Price;
public:
void GET()
cin>>VNO;
gets(VDesc);
cin>>Price;
void VIEW()
cout<<VNO<<endl;
cout<<VDesc<<endl;
cout<<Price<<endl;
float RetrunPrice()
return Price;
};
```

# **Question 5**

- (a) What is a relation? Differentiate between primary key & candidate key? 2
- (b) Consider the following tables ACTIVITY and COACH and Write SQL commands for the statements (i) to (iv) and give outputs for SQL queries (v) to (viii).

### **Table: ACTIVITY**

| ACode | <b>Activity Name</b> | Stadium     | <b>ParticpantsNum</b> | PrizeMoney | ScheduleDate |
|-------|----------------------|-------------|-----------------------|------------|--------------|
| 1001  | Relay 100 X 4        | Star Annex  | 16                    | 10000      | 23-Jan-2004  |
| 1002  | High Jump            | Star Annex  | 10                    | 12000      | 12-Dec-2003  |
| 1003  | Shot Put             | Super Power | 12                    | 8000       | 14-Feb-2004  |
| 1005  | Long Jump            | Star Annex  | 12                    | 9000       | 01-Jan-2004  |
| 1008  | Discuss Throw        | Super Power | 10                    | 15000      | 19-Mar-2004  |

## **Table: COACH**

| <b>PCode</b> | Name          | ACode |
|--------------|---------------|-------|
| 1            | Ahmad Hussain | 1001  |
| 2            | Ravinder      | 1008  |
| 3            | Janila        | 1001  |
| 4            | Naaz          | 1003  |

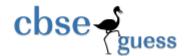

- (i) To display the names of all activities with their ACodes in descending order.
- (ii) To display sum of PrizeMoney for the Activities played in each of the Stadium separately
- (iii) To display the coach's name and ACodes in ascending order of ACode from the table COACH.
- (iv) To display the content of the activity table whose schedule date is earlier that 01/01/2004 in ascending order of ParticipantsNum.
- (v) SELECT COUNT(DISTINCT ParticipantsNum) FROM ACTIVITY;
- (vi) SELECT MAX(ScheduleDate), MIN(ScheduleDate) FROM ACTIVITY;
- (vii) SELECT Name, ActivityName FROM ACTIVITY A, COACH C WHERE A.ACode=C.ACode AND A.ParticipantNum=10;
- (viii) SELECT DISTINCT ACode FROM COACH;

#### **Question 6**

(a) State and verify Demorgan's Laws algebraically.

2

1

(b) Write the equivalent Boolean Expression for the following Logic Circuit: 2

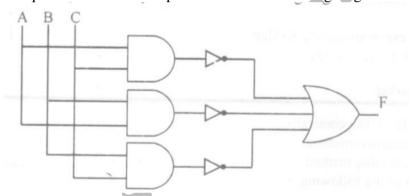

(c) Write the POS form of a Boolean function F, which is represented in a truth table as follows:

| 7 | U | V | $\mathbf{W}$ | F |
|---|---|---|--------------|---|
|   | 0 | 0 | 0            | 1 |
|   | 0 | 0 | 1            | 0 |
| Ī | 0 | 1 | 0            | 1 |
| Ī | 0 | 1 | 1            | 0 |
| Ī | 1 | 0 | 0            | 1 |
| Ī | 1 | 0 | 1            | 0 |
|   | 1 | 1 | 0            | 1 |
| Ī | 1 | 1 | 1            | 1 |

(d) Reduce the following Boolean Expression using K-Map: 3  $F(U,V,W,Z) = \Pi(0,1,2,4,5,6,8,10)$ 

## Question.7

- (a) What do you understand by InterSpace?
- (b) Write any one example of Client Side Script and Server Side Script. 1

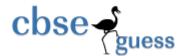

1

- (c) What is the Difference between Freeware and Shareware?(d) Define and explain Cyber Law.
- (e) What is W3C?
- (f) The Ever Mind organization has set up its new branch at Patiala for its office and web based activities. It has 4 wings of buildings which are as follows:

## Center to center distances between various blocks

| 40 m  |
|-------|
| 60 m  |
| 135 m |
| 70 m  |
| 165 m |
| 80 m  |
|       |

**Number of computers** 

| Wing X | 50  |
|--------|-----|
| Wing Y | 130 |
| Wing U | 40  |
| Wing Z |     |

- i) Suggest a most suitable cable layout of connection among the wings and topology.
- ii) Suggest the most suitable place to house the server of this organization with a suitable reason with justification.
- iii) Suggest the placement of the following devices with justification:
- a) Switch/Hub b) Repeater
- iv) The organization is planning to link its head office situated in Delhi with the offices as Patiala. Suggest a way to connect it; the cost is not the factor.
- (g) What is the difference between the Web Browser and Web Server? Give suitable example? 1

# Paper Submitted By:

Name: Sunil Kumar

Email: mr\_parmarsunil@yahoo.com

Phone No. 449812100604